المستوي الثاني شعبة : كيمياء خاصنة (نظام ساعات معتمدة) الفصل الدراسى ا!ول 2014 - 2015 م تاريخ ا!متحان: / 21 /12 2014

نموذج اجابة – نصف ورقة المـــــادة: حاسب اسم استاذ المادة: الدكتور/ عبدالحميد محمد عبدالحميد – جامعة بنھا – كلية العلوم – قسم الرياضيات

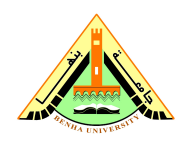

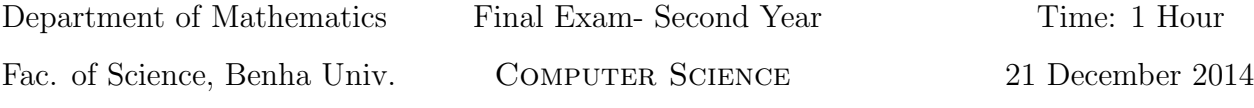

## Please answer all the following questions. Total Marks  $= 40$  points:-

## Question 1:

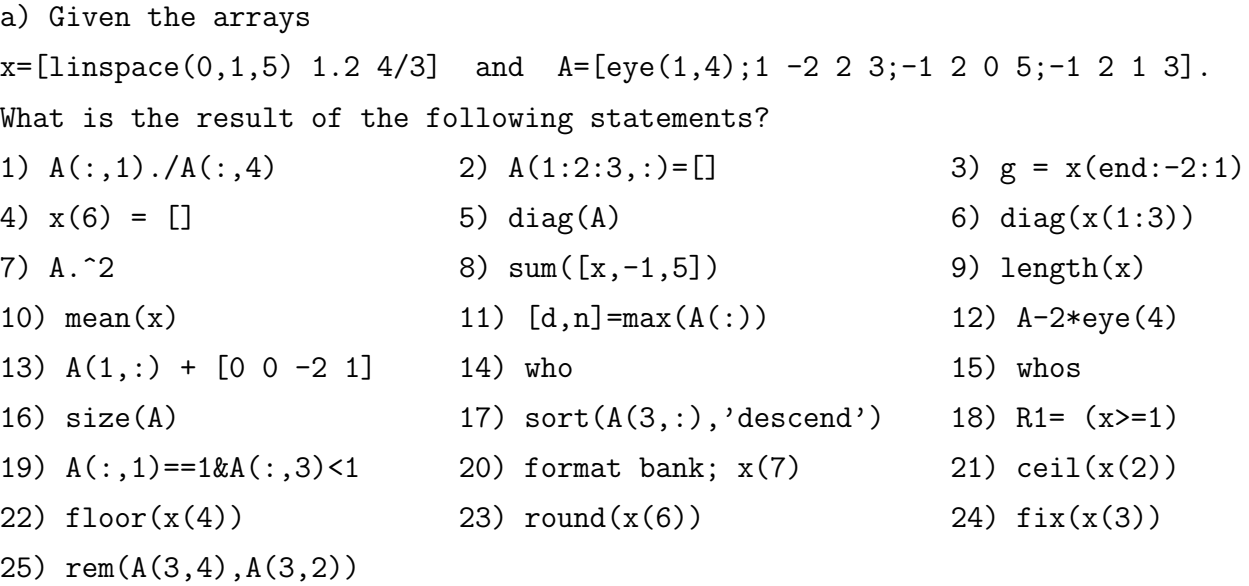

## Question 2:

a) Write the steps and the syntax to plot the function

$$
y = \cos(x), \quad 0 \le x \le 5\pi
$$

with green-dashed line.

```
b) What are the values of y and z after executing the following segment code?
      n=1;
      while(n<7)
           y(n) = n+5;n = n+1;
```

```
if(n==6)
   z=y+n;end
```

```
end
```
## Answer Model

Question 1:  $x=[\text{linspace}(0,1,5) 1.2 4/3]$  and  $A=[eye(1,4);1 -2 2 3;-1 2 0 5;-1 2 1 3]$ . 1) A(:,1)./A(:,4) ans = Inf -0.3333  $-0.2$ -0.3333 2) A(1:2:3,:)=[]  $A =$  $1 -2 2 3$  $-1$  2 1 3 3) g = x(end:-2:1)  $g =$ 1.3333 1 0.5 0 4)  $x(6) = []$  $x =$ 0 0.25 0.50 0.75 1.00 1.3333 5)  $diag(A)$ ans = 1 -2 0 3 6) diag(x(1:3)) ans = 0 0 0 0 0.25 0 0 0 0.50

```
7) A.^2
ans =1 0 0 0
   1 4 4 9
   1 4 0 25
   1 4 1 9
8) sum([x,-1,5])
ans =
   9.0333
9) length(x)
ans =7
10) mean(x)ans =
  0.7190
11) [d,n]=max(A(:))
d =5
n =15
12) A-2*eye(4)
ans =
   -1 0 0 0
   1 -4 2 3
   1 \t2 \t-2 \t5-1 2 1 1
13) A(1,:) + [0 0 -2 1]ans =
  1 \t 0 \t -2 \t 1
```
14) who Your variables are: x A 15) whos Name Size Bytes Class x 1x7 56 double A 4x4 128 double 16) size(A) ans= 4 4 17)  $sort(A(3, :), 'descend')$ ans = 5 2 1 0 18) R1= (x>=1)  $R1 =$ 0 0 0 0 1 1 1 19) A(:,1)==1&A(:,3)<1 ans = 1 0 0 0 20) format bank; x(7) ans = 1.33

```
21) ceil(x(2))
ans=
    1
22) floor(x(4))ans=
    0
23) round(x(6))ans=
    1
24) fix(x(3))
ans=
    0
25) rem(A(3,4),A(3,2))
ans=
    1
Question 2:
(a)
>> x = 0:5*pi;\gg y = cos(x);
\gg plot(x,y,'g--')b)
n = 1 ---> y(1) = n+5 = 6, n = n + 1 = 2---> y(2) = n+5 = 7, n = n + 1 = 3---> y(3) = n+5 = 8, n = n + 1 = 4---> y(4) = n+5 = 9, n = n + 1 = 5---> y(5) = n+5 = 10, n = n + 1 = 6z = y+n =
             12 13 14 15 16
       ---> y(6) = n+5 = 11, n = n + 1 = 7---> stopped
```
The values of y and z after executing the code are:

 $y = 6$  7 8 9 10 11 z = 12 13 14 15 16